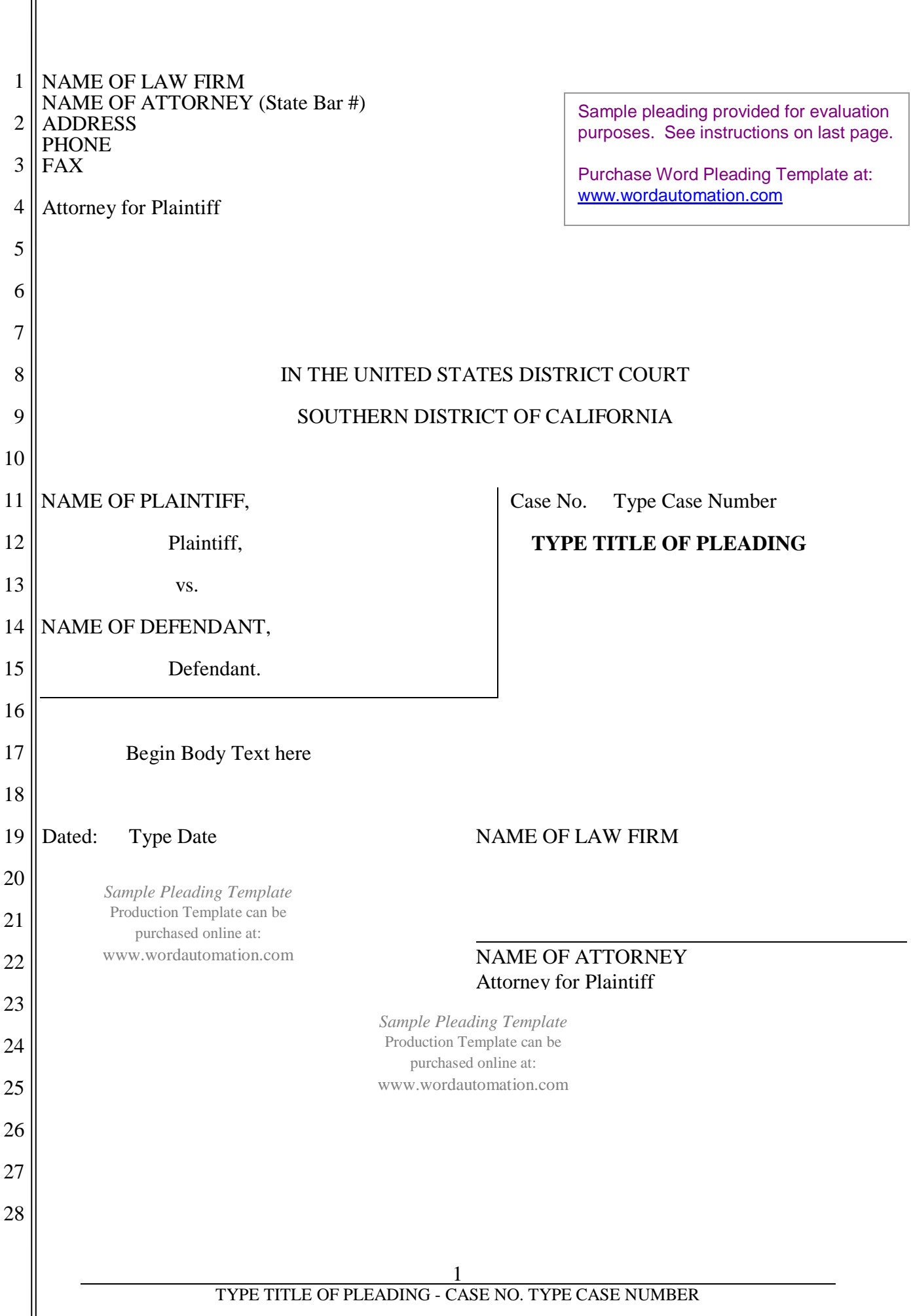

║

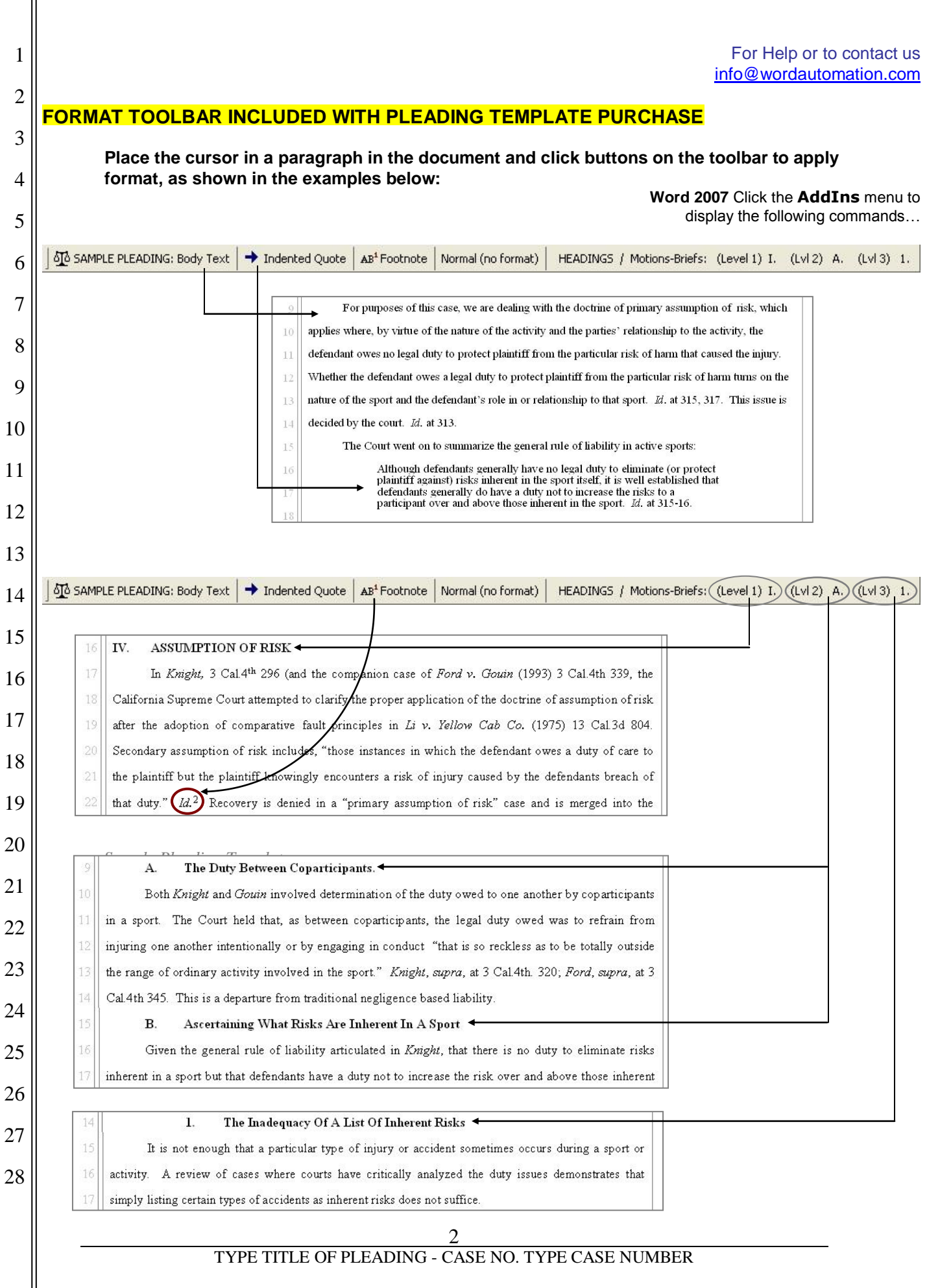